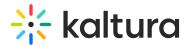

## Remove media from your Watch List

 ${\begin{tabular}{l} \begin{tabular}{l} \begin{tab$ 

To clear your Watch List of all the videos you've already watched or don't want to watch, follow these steps:

1. Select Watch List from the user menu .

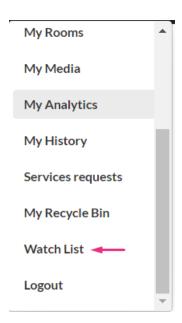

The Watch List page displays.

## 2. Click Edit.

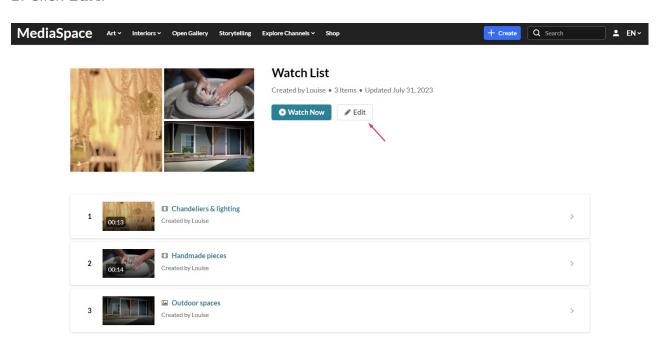

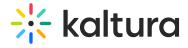

## The **Edit Watch List** page displays.

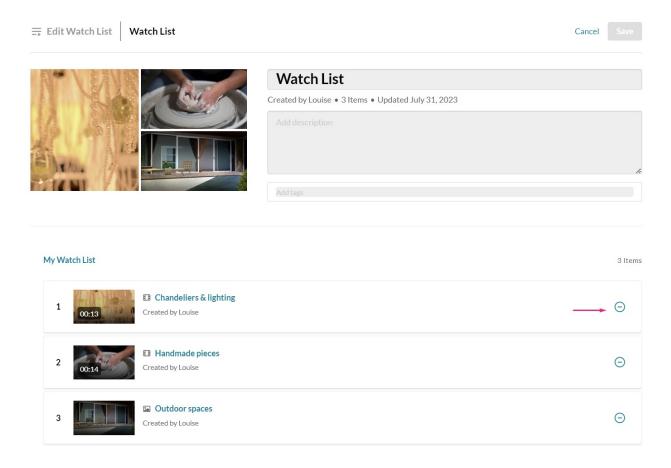

- 3. Click the remove icon  $\bigcirc$  next to the videos you'd like to remove.
- 4. Click Save.

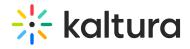

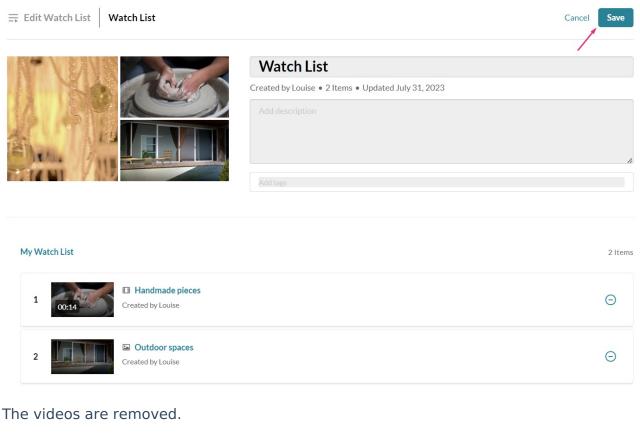

[template("cat-subscribe")]